<span id="page-0-0"></span>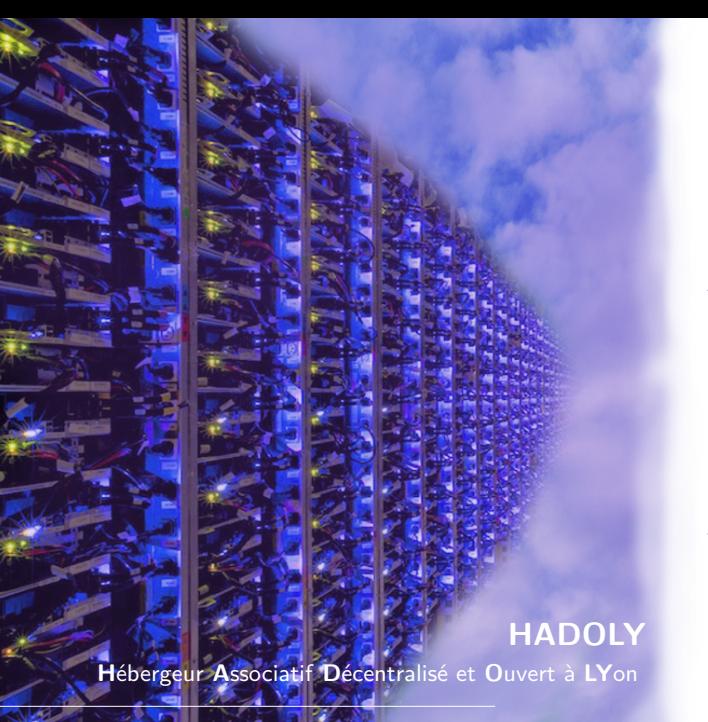

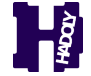

**Hadoly, le CHATON Lyonnais** Un hébergeur libre et éthique à Lyon Adel Daouzli

24 mars 2018

# <span id="page-1-0"></span>[Introduction](#page-1-0)

## <span id="page-2-0"></span>[Comment faire une présentation Hadoly](#page-2-0)

### Une petite dose de magie :

- Du Markdown
- Un template LaTeX personnalisé (merci Adel)
- Pandoc pour la conversion
- Beamer pour le rendu

#### Les étapes 1

Écrire un zoli texte Ceci n'est pas un texte. Ceci est une pipe Écrire éventuellement un zoli code

```
text = "I love Python and Hadoly :)"
print(text)
```
### Les étapes 2

- Enregistrer dans un fichier prez.md
- Vérifié que latex, beamer, pandoc sont installés
- Construire la présentation avec Pandoc
	- \$ pandoc prez.md -f markdown -t beamer -o prez.pdf
- Construire la présentation via un Makefile
	- \$ make

# <span id="page-5-0"></span>[Conclusion](#page-5-0)

## <span id="page-6-0"></span>[La fin finale](#page-6-0)

Nous avons une belle présentation personnalisée :) N'oublions pas que nous sommes un CHATON :

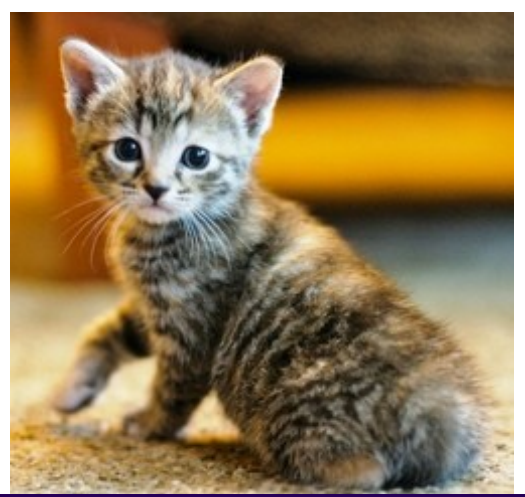